# IT Essentials 6.0 Scope and Sequence

#### **Last Updated January 8, 2016**

## Target Audience

The Cisco® IT Essentials curriculum is designed for Cisco Networking Academy® students in upper secondary schools, technical schools, and colleges or universities who want to pursue careers in IT and learn how computers work, how to assemble computers, and how to troubleshoot hardware and software issues.

## **Prerequisites**

There are no prerequisites for this course.

## Target Certifications

The IT Essentials (ITE) 6.0 curriculum helps students prepare for the CompTIA A+ certification exams 220-901 and 220-902.

- CompTIA A+ 220-901 covers the fundamentals of computer technology, installation and configuration of PCs, laptops and related hardware, and basic networking.
- CompTIA A+ 220-902 covers the skills required to install and configure PC operating systems, as well as configuring common features such as network connectivity and email for Android and Apple iOS mobile operating systems.

## Curriculum Description

This course covers the fundamentals of computer hardware and software and advanced concepts such as security, networking, and the responsibilities of an IT professional. Students who complete this course will be able to describe the internal components of a computer, assemble a computer system, install an operating system, and troubleshoot using system tools and diagnostic software. Students will also be able to connect to the Internet and share resources in a networked environment. New topics in this version include mobile operating systems, OS X, Linux, and client side virtualization. Expanded topics include Microsoft Windows operating systems, security, networking, and troubleshooting.

Cisco Packet Tracer activities are designed for use with Packet Tracer 6.2. The use of Packet Tracer will support alignment with the new CompTIA A+ certification objectives.

## Curriculum Objectives

The goal of this course is to introduce the student to computer hardware and software, as well as operating systems, networking concepts, mobile devices, IT security, and troubleshooting. The online course materials will assist the student in developing the skills necessary to work as a technician in the field of IT. The specific skills covered in each chapter are described at the start of each chapter.

Upon completion of the IT Essentials v6.0 course, students will be able to perform the following tasks:

- Select the appropriate computer components to build, repair, or upgrade personal computers.
- Explain how to correctly use tools and safely work in a lab.
- Install components to build, repair, or upgrade personal computers.
- Explain how to perform preventive maintenance and troubleshooting on personal computers.
- Install Windows operation systems.
- Perform management and maintenance of Windows operating systems.
- Configure computers to communicate on a network.
- Configure devices to connect to the Internet and Cloud services.
- Explain how to use, configure, and manage laptops and mobile devices.
- Explain how to configure, secure and troubleshoot mobile, OS X, and Linux operating systems.
- Install and share a printer to meet requirements.
- Implement basic host, data, and network security.
- Explain the roles and responsibilities of the IT professional.
- Troubleshoot advanced hardware and software problems.

#### Minimum System Requirements

For the best learning experience, we recommend a typical class size of 12 to 15 students and a ratio of one Lab PC per student. At most, two students can share one Lab PC for the hands-on labs. Some lab activities require the student Lab PCs to be connected to a local network.

The student Lab PCs will be in various states of assembly and repair and therefore are not suitable for viewing the curriculum.

#### **Lab PC Hardware Requirements**

In order to be able to implement the different topologies that are used in the lab exercises of the ITE curricula, Academies teaching the course will require the following equipment (at a minimum):

- Windows Vista, Windows 7, or Windows 8
- 1 PC Case with 300W power supply
- 1 PCI, PCIe, or AGP-compatible motherboard
- Intel or AMD CPU, 1 gigahertz (GHz) or faster with support for PAE, NX, and SSE2
- 1 CPU heat sink and cooling fan
- 1 gigabyte (GB) RAM (32-bit) or 4 GB RAM (64-bit) (2 X 1GB or 2 X 2GB suggested)
- o Some labs will require one module of RAM to be uninstalled or the simulation of a faulty module for troubleshooting purposes.
- 60 GB hard drive (minimum); 80 GB or more (recommended)
- The system must support a full install of Windows and two partitions of the same size
- 1 DVD-ROM (minimum), DVDR, or BD/BDR
- 1 Ethernet Card
- 1 PCI, PCIe (recommended), or AGP video card
	- o DirectX 9 graphics device with WDDM driver
- Cables to connect HDD/CD (Quantities vary)
- 1 Mouse
- 1 Keyboard
- 1 Super VGA (1024 X 768) or higher-resolution video monitor

#### **Lab PC Software Requirements**

IT Essentials 6.0 content focuses on Microsoft Windows Vista, Windows 7, and Windows 8 and 8.1 Only one Microsoft operating system installation media is required to complete the curriculum labs.

Microsoft offers discount programs for academic institutions to purchase software at a reduced cost. Please visit the Microsoft website for your country or region to learn more.

### **Lab PC Repair Tools**

The computer toolkit should include the following tools:

- Phillips screwdriver
- Flathead screwdriver
- Hex Socket Drivers (various sizes) (optional)
- Electrostatic discharge (ESD) wrist strap and cord
- Electrostatic discharge (ESD) mat with a ground cord
- Safety glasses
- Lint-free cloth
- Electronics cleaning solution (optional)
- Flashlight
- Thermal compound
- Multimeter (optional)
- Compressed air service canister (optional due to globally varying classroom health and safety laws)
- Power supply tester (optional)
- Wire cutters
- RJ-45 Crimpers
- Cable strippers
- Modular cable tester
- Network Loop back plugs (optional)

#### **Additional Required Lab Equipment**

In addition to the equipment specified above, the lab topologies of ITE require the use of the following equipment and accessories:

- 1 Internet connection for Internet searches and driver downloads (this could be the instructor's workstation)
- 1 printer or integrated printer/scanner/copier for the class to share
- 1 wireless router with WPA2 support for the class to share
- 2 Wireless network adapters (compatible with the above wireless router) for the class to share
- Various USB flash drives for moving files between computers in the labs

## IT Essentials v6.0 Outline

This course provides a comprehensive introduction to the IT industry and in-depth exposure to personal computers, hardware, and operating systems. Students learn how various hardware and software components work and best practices in maintenance, safety, and security. Through hands-on lab activities, students learn how to assemble and configure computers, install operating systems and software, and troubleshoot hardware and software issues.

## Chapter Outline

#### **Table 1.** Chapter Outline

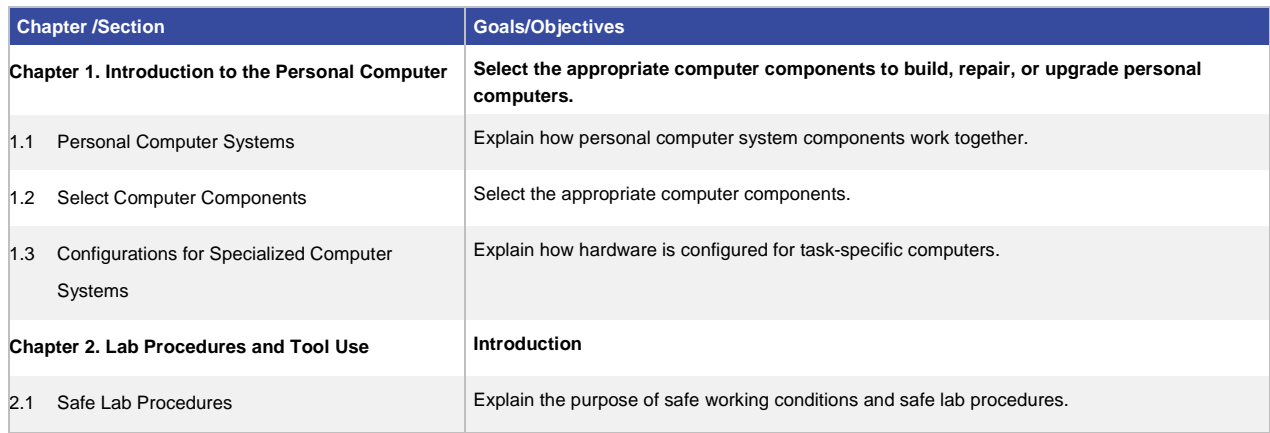

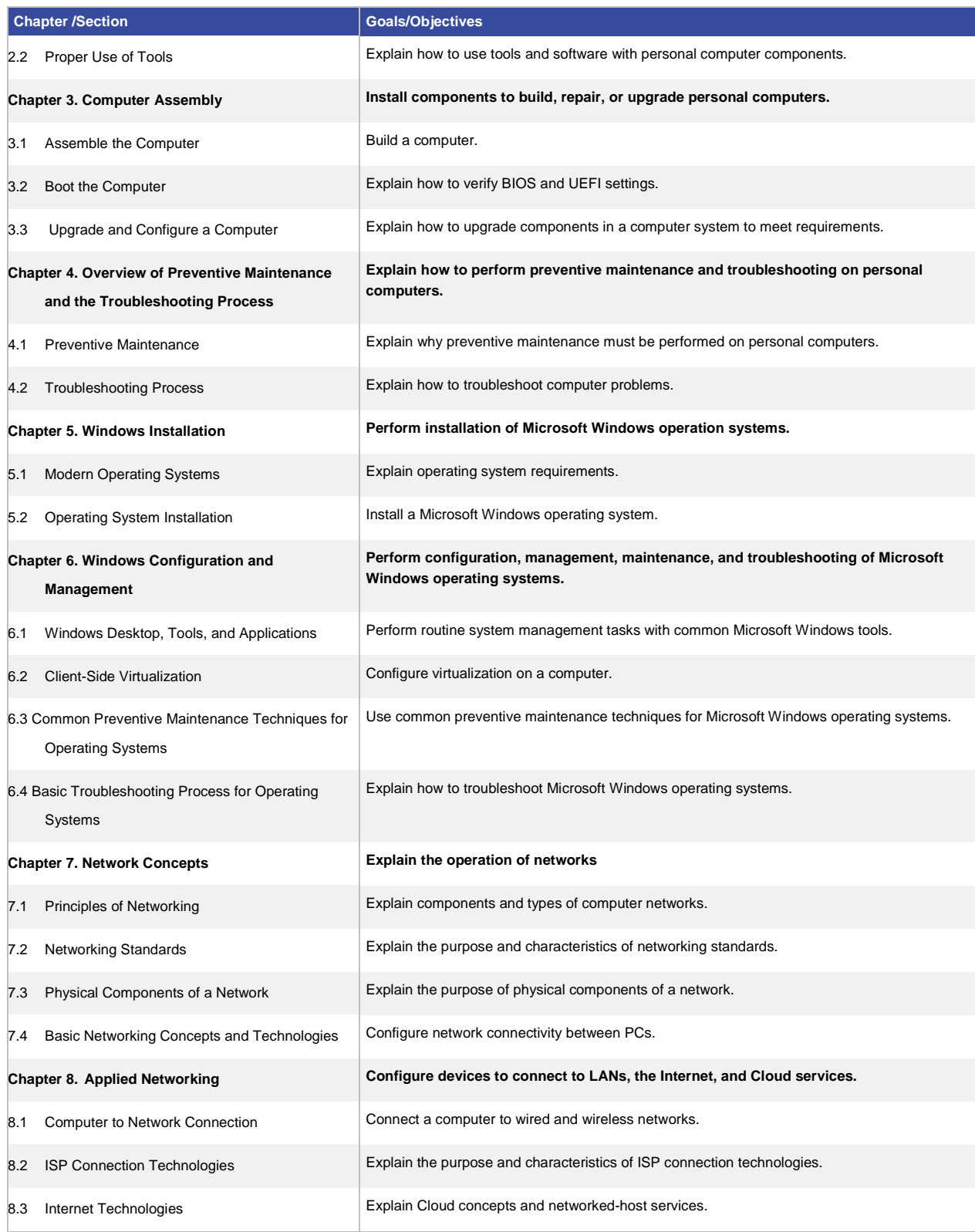

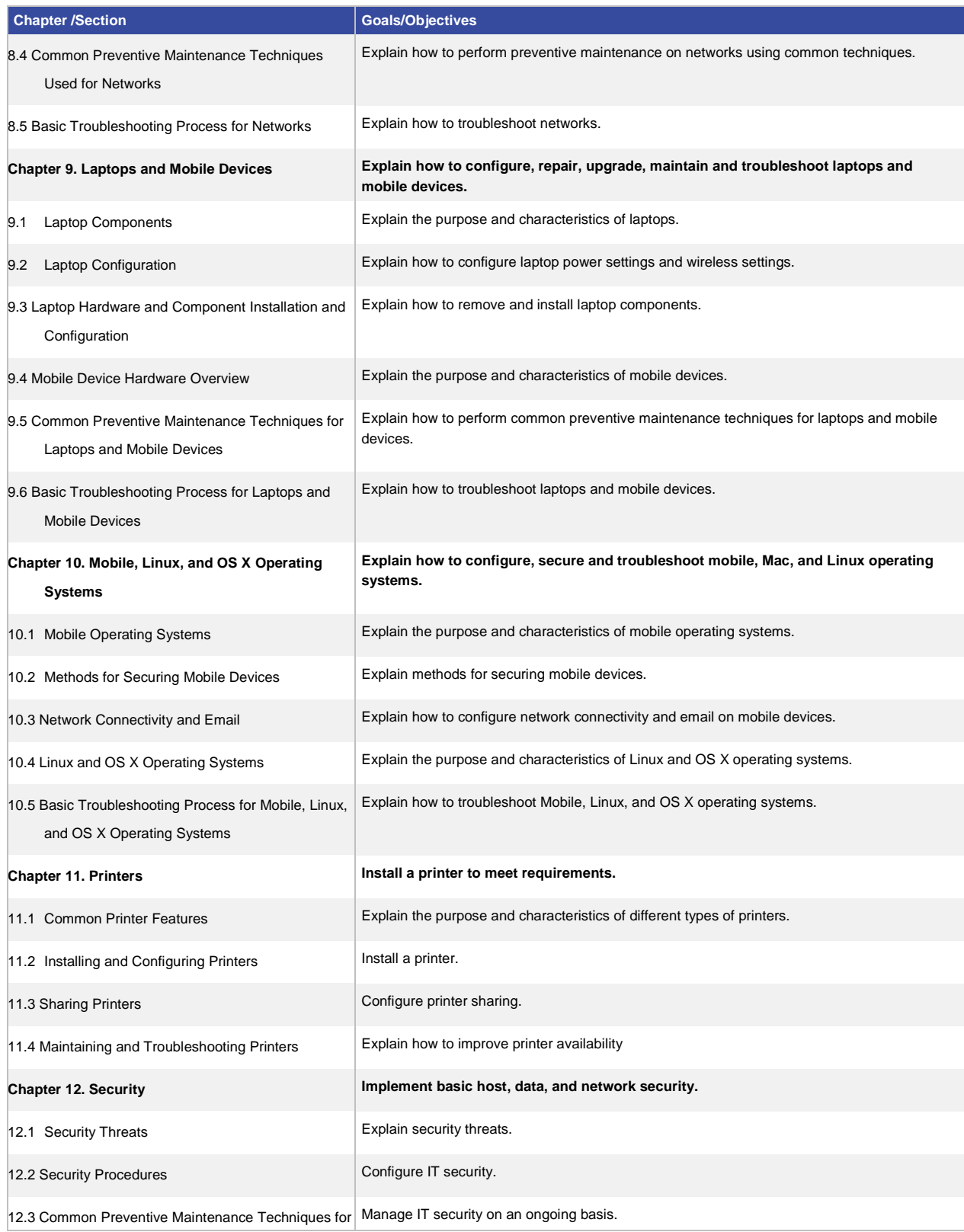

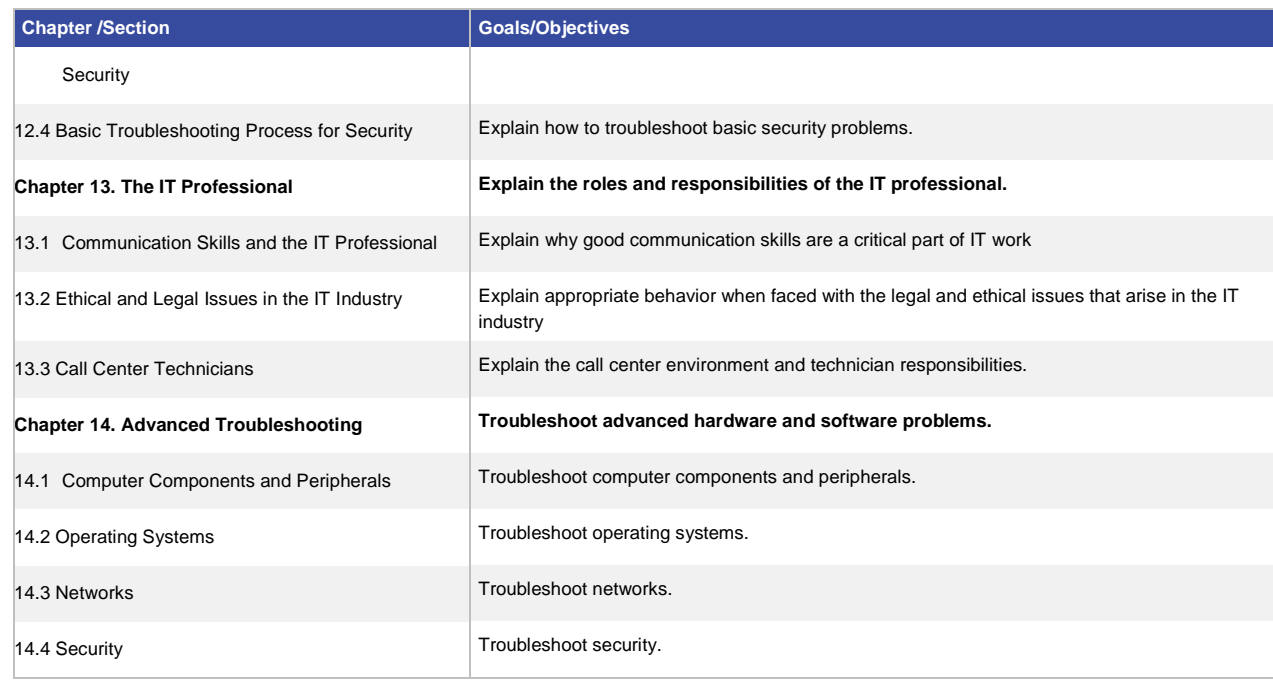

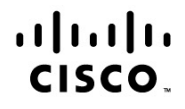

Americas Headquarters Cisco Systems, Inc. San Jose, CA

Asia Pacific Headquarters Cisco Systems (USA) Pte. Ltd. Singapore

**Europe Headquarters** Cisco Systems International BV Amsterdam, The Netherlands

Cisco has more than 200 offices worldwide. Addresses, phone numbers, and fax numbers are listed on the Cisco Website at www.cisco.com/go/offices.

Cisco and the Cisco logo are trademarks or registered trademarks of Cisco and/or its affiliates in the U.S. and other countries. To view a list of Cisco trademarks, go<br>to this URL: www.cisco.com/go/trademarks. Third party a partnership relationship between Cisco and any other company. (1110R)